## **Aufgabe Schulungsunterlagen**

**Kurzbeschreibung**: Ein Unternehmen hat es sich zur Aufgabe gemacht Schulungsunterlagen für den Weiterbildungsbereich zu erstellen. Diese Unterlagen werden nach Fertigstellung per Post an einen Lektor geschickt. Dieser soll stilistische Ungereimtheiten beseitigen. Gleichzeitig geht auch ein Paket an ein Schulungsunternehmen, welches die Unterlagen im Praxiseinsatz testen soll. Beide Unternehmen schicken die Unterlagen mit einem Fehlerprotokoll versehen anschließend zurück.

1. Erfassen Sie die folgenden Vorgänge (alle Zeitangaben verstehen sich in Tage).Vorgänge in Fettdruck sind Sammelvorgänge und unterstrichene Vorgänge betrachten Sie bitte als Meilensteine. Starttermin ist wieder der nächste Montag 8.00 Uhr

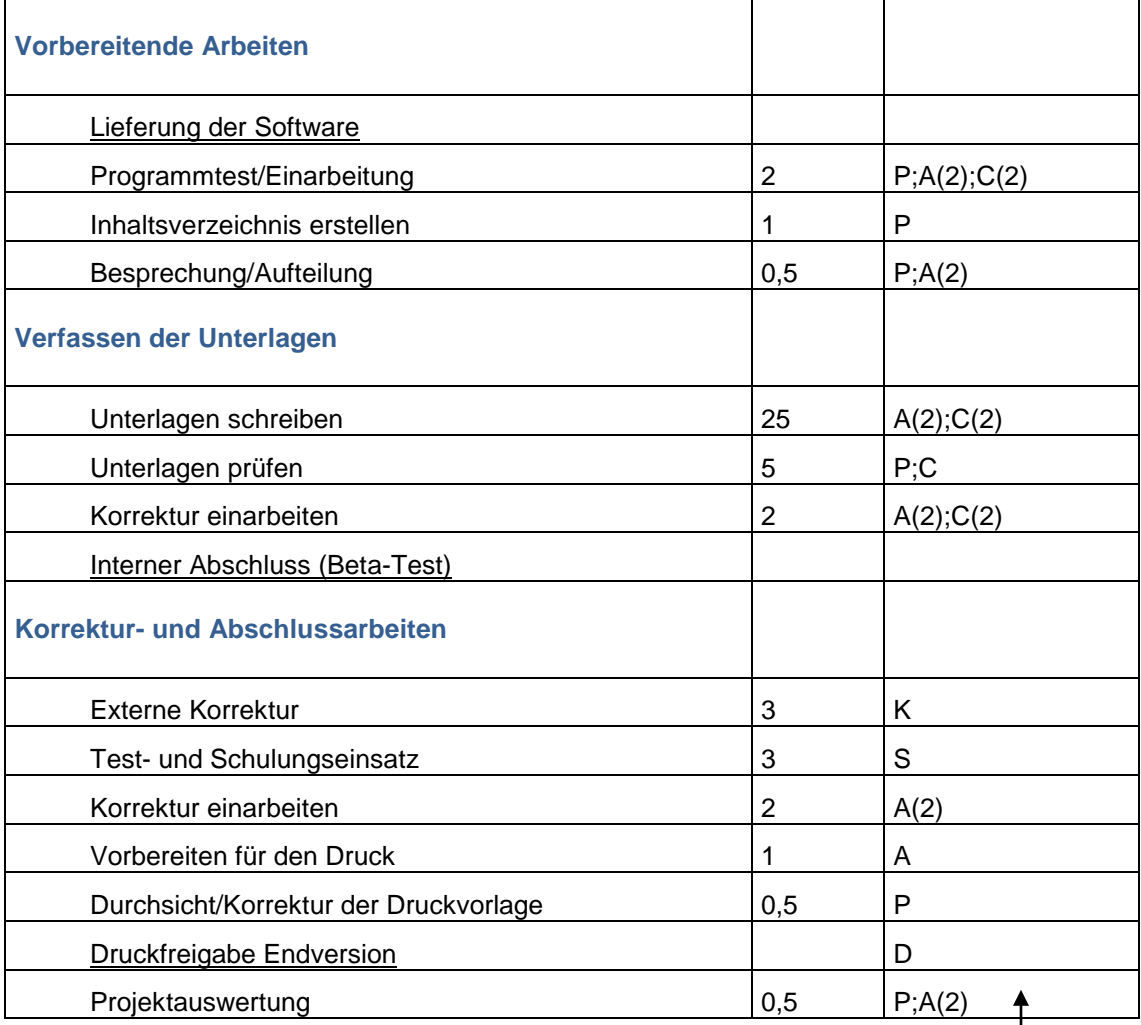

Hier in der Tabelle werden aus Platzgründen die Ressourcenkürzel mit den Einheiten versehen. Sie werden in der Spalte Ressourcennamen die ausgeschriebenen Bezeichnungen mit den zugeordneten Einheiten in eckigen Klammern sehen (z.B. Projektleiter; Autoren[2]; Computer[2])

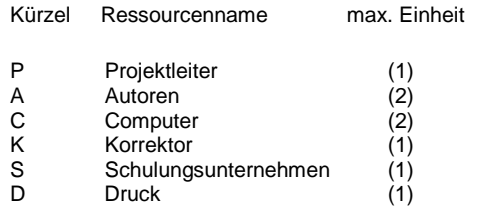

- 2. Gliedern Sie die einzelnen Vorgänge.
- 3. Weisen Sie den Vorgängen die entsprechenden Beziehungen zu. Alle Vorgangsverknüpfungen sind standardmäßig EA-Verknüpfungen.
- 4. Legen Sie die folgenden Überlappungen fest:

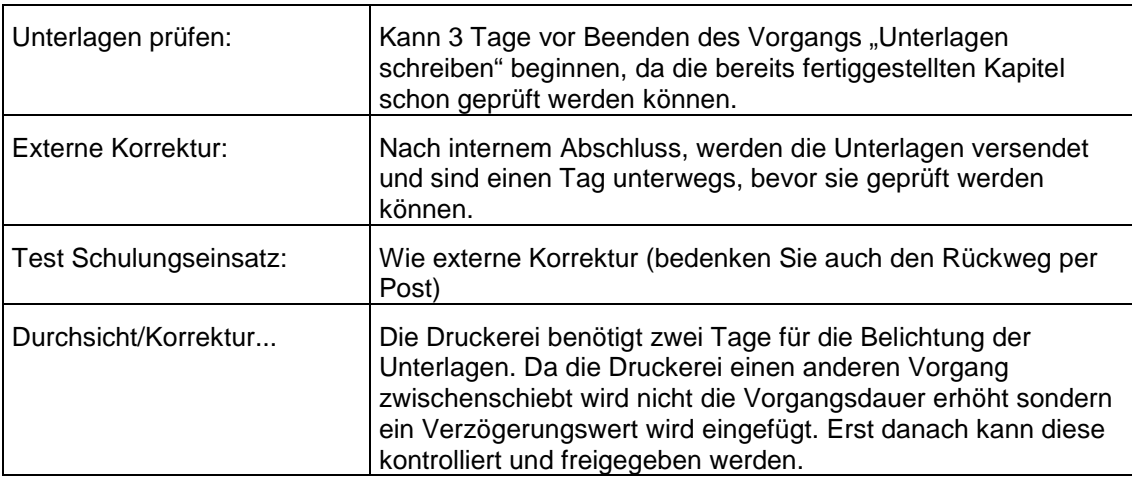

Hinweis: Die Vorgänge "Externe Korrektur" und "Test Schulungseinsatz" können zeitgleich beginnen. Achten Sie aber darauf, dass kein Vorgang unverknüpft bleibt, sonst wird eventuell schon die Projektauswertung angesetzt und niemand hat bemerkt, dass der Lektor noch immer keine Unterlagen zurückgeschickt hat. ₩

- 5. Eventuell auftretende Ressourcenüberlastungen lösen Sie durch die Ressourcenerhöhung in der Ressourcentabelle.
- 6. Bringen Sie den Gesamtpreis als auch den Projektendtermin in Erfahrung wenn die Ressource Projektleiter 50,- €, die Autoren jeweils 30,- €, der Computer 5,- € als Stundenstandardsatz zugewiesen bekommt und die Ressource Lektor und Schulungszentrum jeweils 250,- € pro Einsatz erhalten. Der Druck wird mit 600,- € veranschlagt (Hinweis: feste Kosten).
- 7. Wie lange dauert und was kostet das Gesamtprojekt?